**ABIS, Inc.**

## **Adjutant Desktop Release Notes**

## **Version 1312.1170**

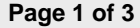

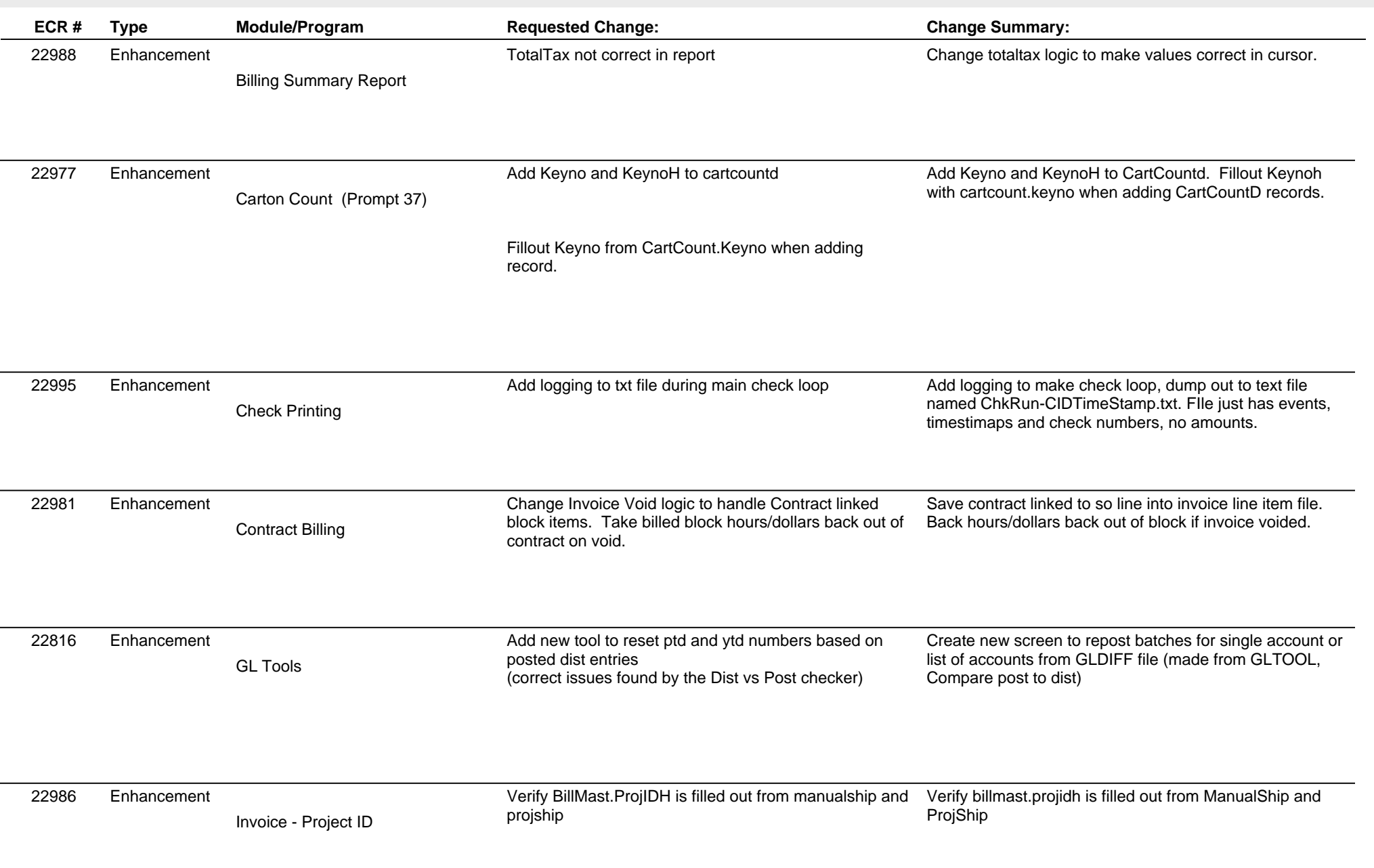

**ABIS, Inc.**

## **Adjutant Desktop Release Notes Version 1312.1170**

**ECR # Type Module/Program Requested Change: Change Summary:** 22917 Enhancement Purchase Orders **In ICNEWCOST system, Change PO Return Receipt** processing to ask for original PO and LIne # (show list of matching POs with item on it) If original tier is still available in system, remove from that tier, otherwise show list of avaliable tiers, and make user select tiers to use, Add logic to prompt for Original PO when processing PO (and newcost is enabled) If PO is selected, show cost tiers in system linked to that PO and item. Allow user to select tiers to use for return. If original tier is in system, just use that tier. Logic will only work for Oringinal PO's received after install date (old tiers are not linked back to original PO) Purchase Orders PO Return Processing Enhancement 22985 Do not show monthly block contracts in Contract List. Change logic to exclude monthly type contracts from list of PickContract Logic for LinkedBlock extension of the extension of the contracts displayed when shipping BlockLinked Items Items Enhancement 22909 Enhancement **Items** in rig doc vault will not attach to the message control email when attach linked button is clicked Change Message Control to link RFQ attachments RFQ Doc Vault control email when the state of the correctly. **Enhancement** 22983 Enhancement Address Book Please add Requested Credit Limit field to the Suspect Attribute of the Organization. This field will be a drop down. Currently, this field is a UDF with drop down choices of:  $<$  \$1,000 \$1,000 - \$2,499 \$2,500 - \$4,999 \$5,000 - \$10,000  $> $10,000$ Add new field CLIMIT, value is pulled from text2 of new SUSPECTCL rule. Text1 = Desc, Test2 = 2 char code. Add dropdown to Suspect screen. Add to Lead Import Address Book Suspect Attribute - Req Credit Limit Enhancement 22992 Add sorts to new ProjExt fields in grid Add sorts to new ProjExt1,2,3 columns in grid. Task Grid Enhancement

**ABIS, Inc.**

## **Adjutant Desktop Release Notes**

**Version 1312.1170**

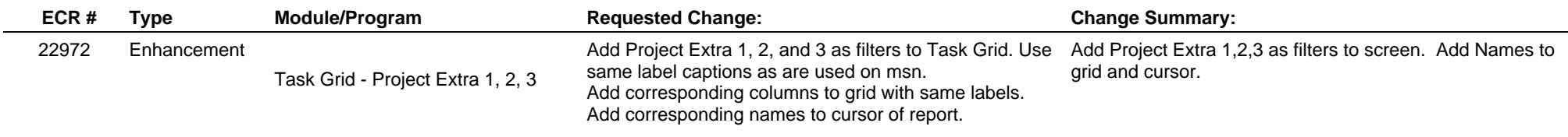

**Total Number of Changes: 12**